## **Windows 2000**

2007 2 15

USB

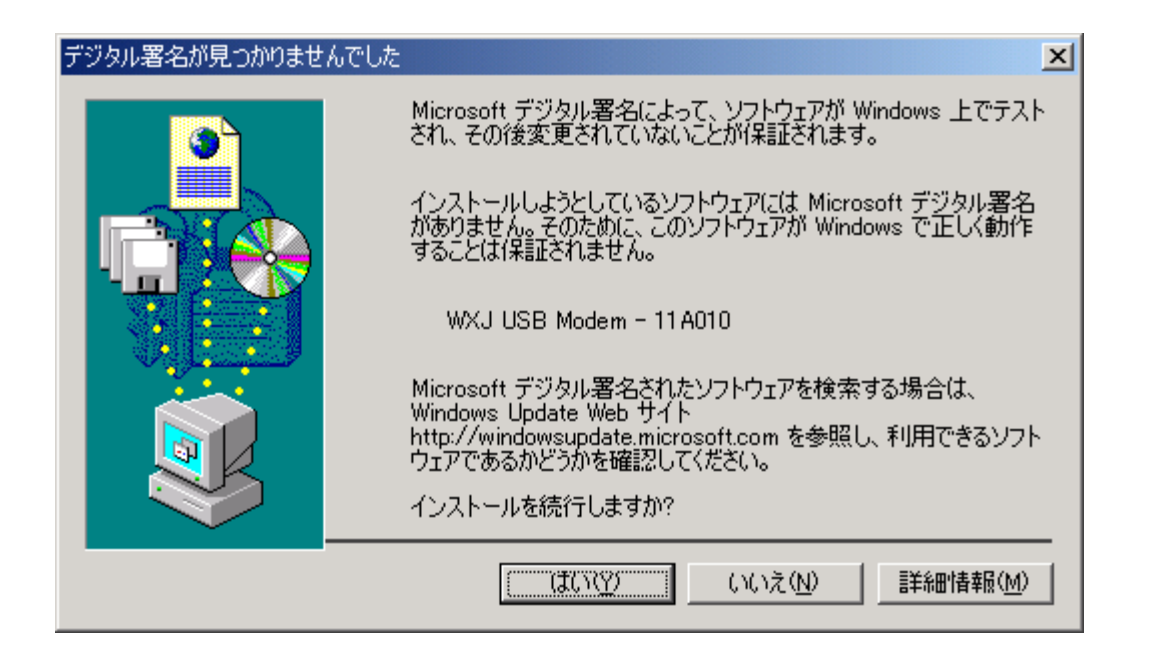